## как распечатать заявление на загранпаспорт

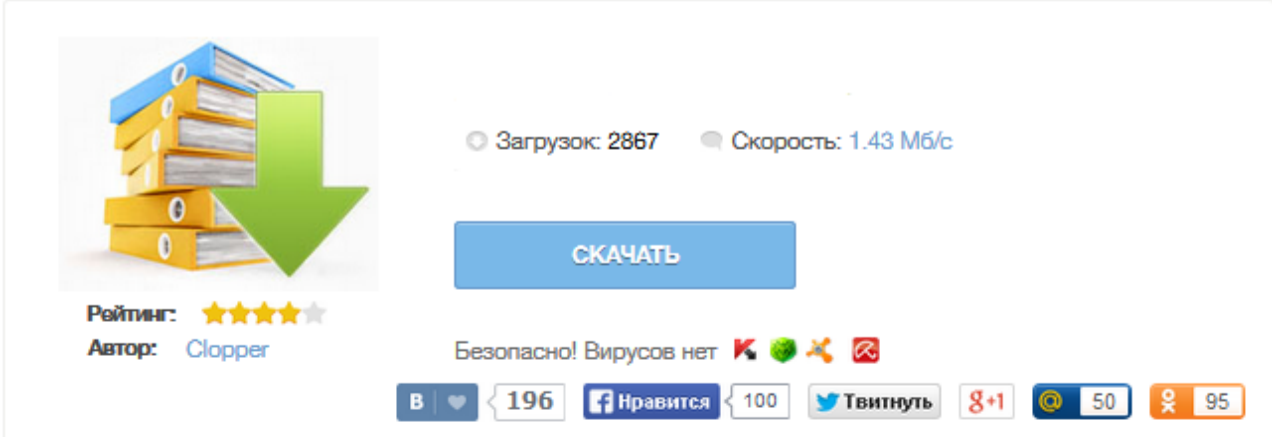

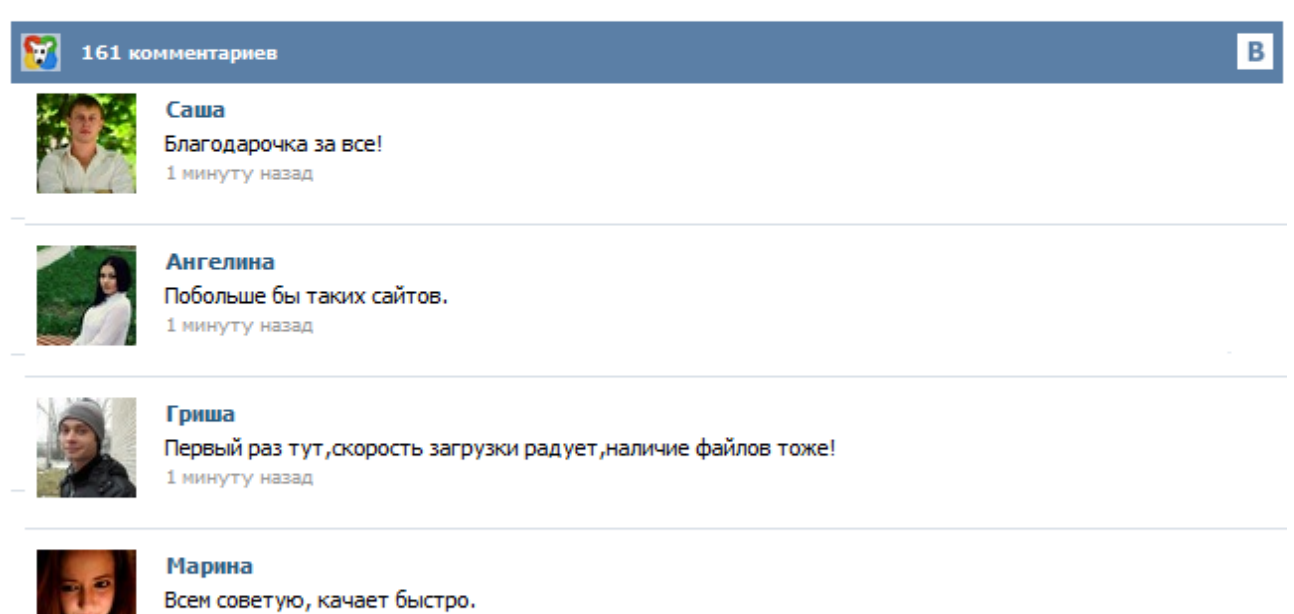

1 минуту назад

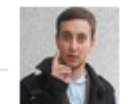

## Леша

не поверил глазам, есть все. спасибки! 1 минуту назад

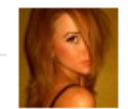

## Оксана

Глупости говорят, что незаменимых не бывает, без этого сайта я бы пропала. 1 минуту назад

ЦВС Казалось бы, совсем не сложно правильно заполнить анкету на загранпаспорт нового образца, однако многие желающие получить новый загранпаспорт, боясь допустить ошибки, либо поддавшись на рекламу, обращаются в фирмы-посредники. Мы постараемся помочь Вам разобраться, как правильно заполнить анкету на получение загранпаспорта. Заявление-анкета для получения биометрического паспорта (загранпаспорта нового образца) ... Форма для печати заявления на новый загранпаспорт представляет собой файл с расширением .PDF. Для открытия файла используется программа версии Adobe Reader версии 6.0. 8.0. 9.0. ( 7 и 9 версии не поддерживаются) В идеальном варианте при заполнении анкеты нужно использовать последнюю доступную версию Adobe Reader (ранее известную как Acrobat Reader) Также ссылка для информации - официальный Внимание ! Инструкция по заполнению и печати бланков заявлений о выдаче паспорта из форм формата PDF Форма для печати представляет собой файл с расширением .PDF. Для открытия файла используется программа Adobe Reader версии 6.0. При открытии файла открывается форма, соответствующая бумажному бланку. Все поля формы заполняются вручную. Для печати документа необходимо выбрать пункт меню «Файл -> Печать». В появившемся окне необходимо установить нужный принтер и количество копий для печати. Онлайн сервис заполнения, формирования и печати заявления о выдаче заграничного паспорта нового поколения, содержащего электронные носители информации Форма для печати представляет собой файл с расширением .PDF. Для открытия файла используется программа Adobe Reader версии 6.0. и 8.0. При открытии файла открывается форма, соответствующая бумажному бланку. Все поля формы заполняются путем набора текста на клавиатуре. Необходимо правильно заполнять поля анкеты (без лишних пробелов), ФИО заполнять заглавными буквами. Для печати документа необходимо выбрать пункт меню «Файл -> Печать». Для получения загранпаспорта необходимо заполнить анкету заявление нового образца с учетом всех требований. На новый загранпаспорт анкета выглядит практически так же, как и для старого вида загранпаспорта, однако есть и различия в требованиях при заполнении в некоторых пунктах. Для того чтобы несколько облегчить для вас эту задачу, мы предлагаем рассмотреть образец анкеты и требования к ее заполнению. Инструкция по заполнению анкета-заявления на загранпаспорт нового образца Прежде чем приступать к заполнению анкеты на загранпаспорт нового образца, удостовертесь, что у вас есть все необходимые документы для оформления загранпаспорта. Бланки анкеты вы можете также скачать с нашего сайта. Ниже представлена текстовая инструкция по заполнения анкеты заявления. Если у вас возникают какие либо вопросы — можете смело их искать в нашей базе вопросов-ответов, либо задать напрямую. Сотрудничество с нашим генеральным партнером 1.Slovanské soukromé gymnázium дает вам уникальную возможность получения европейского аттеста о среднем образовании. Официальный сайт Управления Федеральной Миграционной Службы по Калужской области